## GCSE Computer Science Topic 1.2 Memory and Storage (3)

Each 1 or 0 is a bit. Short for **bi**nary digit.

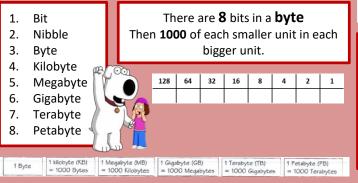

Sometimes when doing binary **addition** you get a result that requires <u>more bits</u> than the CPU is expecting. This is called an **overflow error** Overflow errors result in

Left shifts MULTIPLY a binary number. For every place shifted left, the number is <u>doubled</u>. <u>Right shifts DIVIDE</u> a binary number. For every place shifted right, the number is halver

A binary shift (or logical shift) moves every bit in a binary number either left or right a certain number of places. Gaps at the beginning or end of a number, after a shift are filled with 0s.

Left shifts can cause overflow errors and right shifts can cause digits to 'drop off' the end.

Bits dropping off or overflowing can cause loss of accuracy or loss of data.

**Check digits** are a way of checking that data has been **entered** and **read** correctly.

They are digits added to the **end** of numbers.

If the check digit is correct when the data is read, it is **likely** the data has been entered/read correctly. For binary data, the check digit is called a **parity** bit.

- You can have odd and even parity bits.
- An even parity bit is added to make the binary string have an even number of 1s.
- An odd parity bit is added to make a binary string have an odd number of 1s.

|                     |    | _                     |   |   |   | _ |   |   |  |
|---------------------|----|-----------------------|---|---|---|---|---|---|--|
| Number 1            | 0  | 0                     | 0 | 1 | 1 | 1 | 0 | 1 |  |
| Number 2            | 1  | 0                     | 0 | 1 | 1 | 0 | 1 | 1 |  |
| Answer              | 1  | 0                     | 1 | 1 | 1 | 0 | 0 | 0 |  |
| Carry               | 0  | 0                     | 1 | 1 | 1 | 1 | 1 |   |  |
| 1 + 1 = 0 <i>CA</i> | 1+ | 1 + 1 + 1 = 1 CARRY 1 |   |   |   |   |   |   |  |
|                     |    |                       |   |   |   |   |   |   |  |
|                     |    |                       |   |   |   |   |   |   |  |

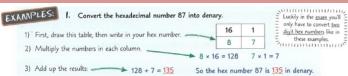

✓ Its easier to remember large numbers in HEX.

loss of data

and the results are

inaccurate

- ✓ Because HEX is shorter there are less chance of typing errors.
- ✓ Its easier to convert between binary&hex than binary and denary.

Analogue signals are converted to digital signals so that they can be processed by a computer. This process is called sampling.

| Sample inte                                                   | ervals Sa        | ample frequency                                                | Sample size/depth                                          | Bit rate                                              |
|---------------------------------------------------------------|------------------|----------------------------------------------------------------|------------------------------------------------------------|-------------------------------------------------------|
| The time<br>between ta<br>sample                              | king a           | How many<br>samples are<br>taken in a<br>second.               | How many bits<br>are available to<br>store each<br>sample. | Number of bit<br>used per secon<br>of audio.          |
| e.g. sound<br>be sampled<br>5 milliseco<br>Sample int<br>5ms. | every<br>onds sa | e.g. 44.1khz<br>means 44,100<br>mples are taken<br>per second. |                                                            | Bit rate =<br>sampling<br>frequency *<br>sample size. |

Increasing any of the above means better quality but larger file size.

**Character set**: A collection of characters that a computer recognises from their binary representation.

ASCII - Uses 7 bits – this means it can represent 128 characters. (2^7 = 128) EXT ASCII: Uses 8 bits – allowing 256 characters to be represented (2^8 = 256). Unicode uses 16-32 bits -2^16 bit (65, 536) 2^32 bit (4,294, 967,296) Unicode covers ALL major languages.

Bitmap images are made up of tiny little dots called pixels. The colour of each pixel is represented by a binary code. More colours = more bits (longer binary code) Colour depth: the number of bits

## used for each pixel. MORE COLOURS = BETTER QUALITY BUT LARGER FILE.

Resolution - how many pixels are in an area of the image – measured in dpi (dots per inch) **MORE DOTS, MORE BINARY =** LARGER FILE.

Metadata is the data stored in an image file which helps the computer recreate the image on screen. File format, height, width, colour-depth and resolution, time/date/location image was taken.

WITHOUT METADATA, DEVICES WOULD NOT BE ABLE TO DISPLAY IMAGES.

## GCSE Computer Science - Topic 1.2 Data representation (3)

## What I need to know:

| <br> |  |
|------|--|
|      |  |
|      |  |
|      |  |
|      |  |
|      |  |
|      |  |
|      |  |
|      |  |
|      |  |
|      |  |
|      |  |
|      |  |
|      |  |
|      |  |
|      |  |
|      |  |
|      |  |
|      |  |
|      |  |
|      |  |